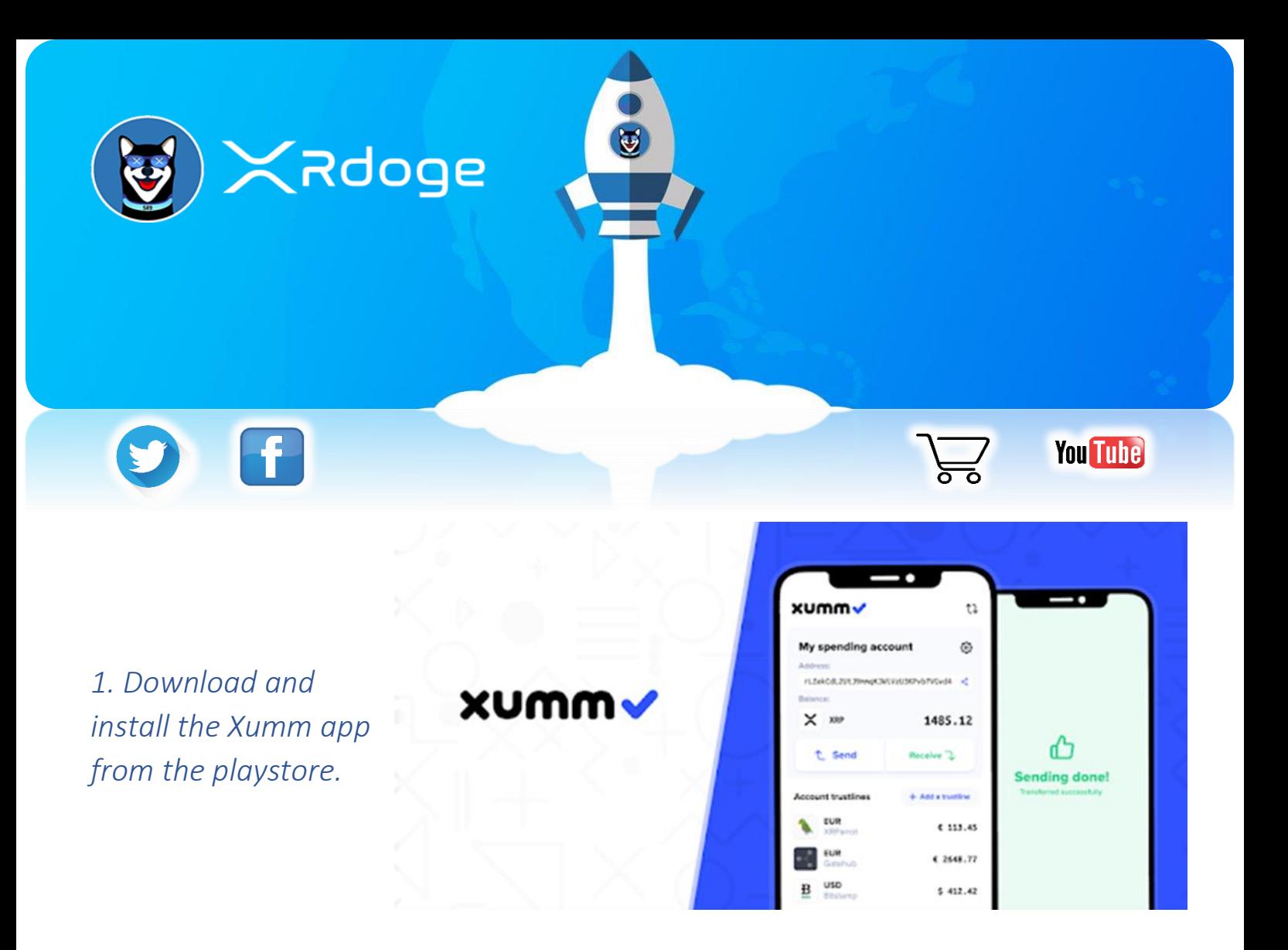

*\*(You will need to activate your XUMM wallet by transferring a minimum of 10 XRP to your wallet account as a reserve.)*

2. Go to *XRDoge.com*  $\bigcirc$ , and navigate to the "how to buy" section.

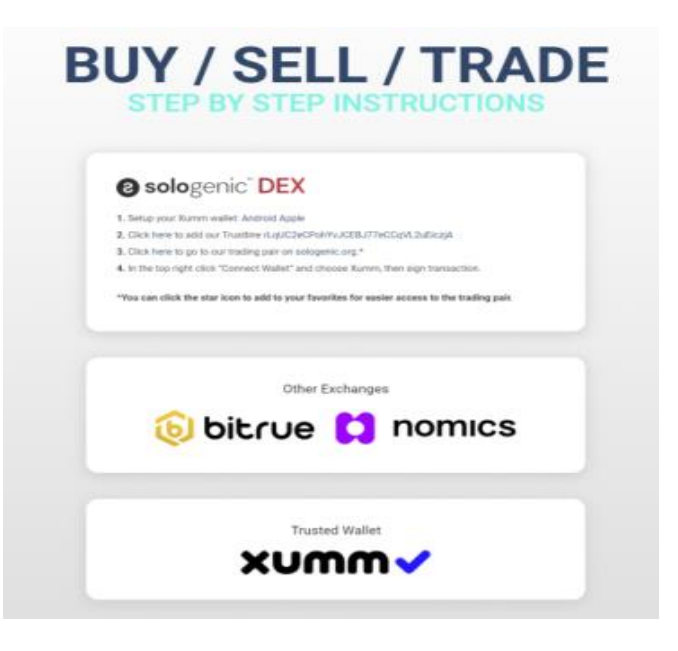

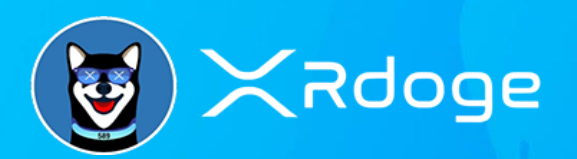

*5. Click:*

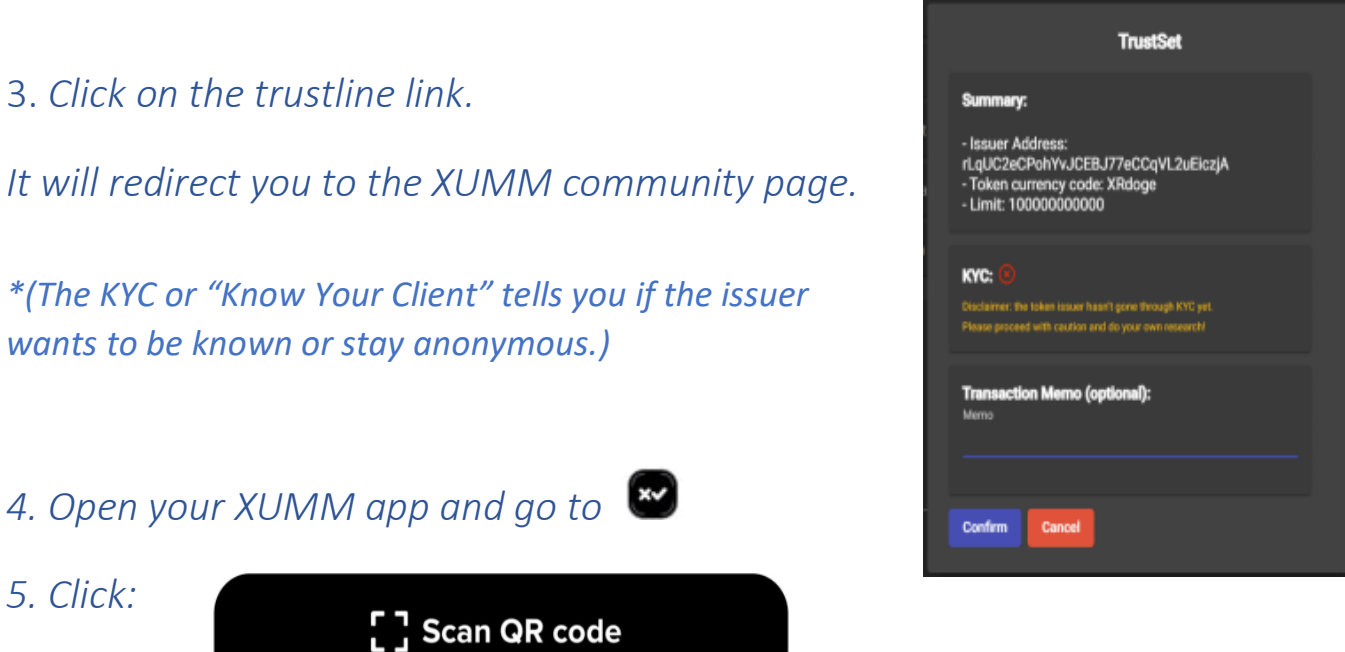

*\*(Setting a trustline will charge you 2 XRP that will be refunded after deleting the trustline.)*

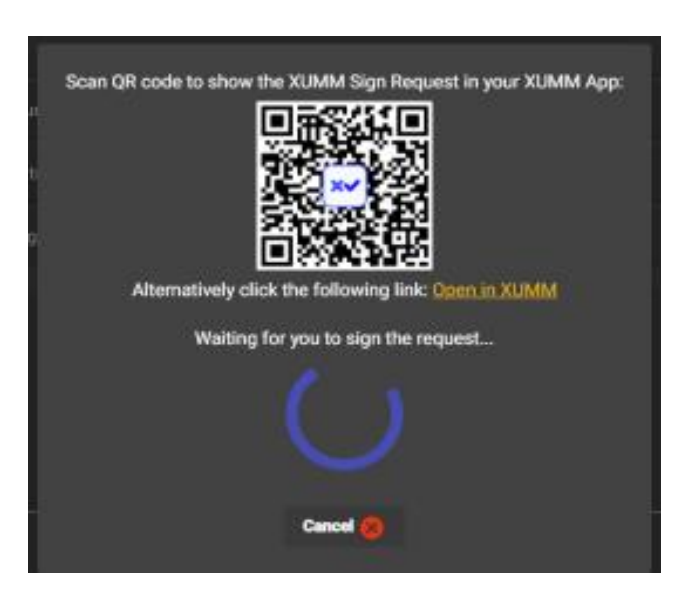

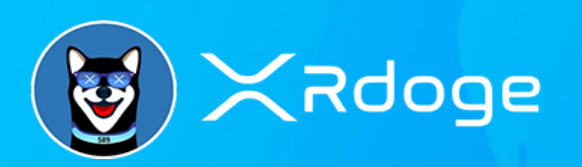

## SOLOGENIC

6.1 Go to :

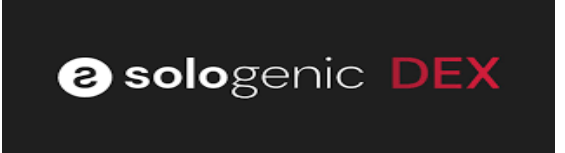

## XRDogeDex

## 6.2 Go to :

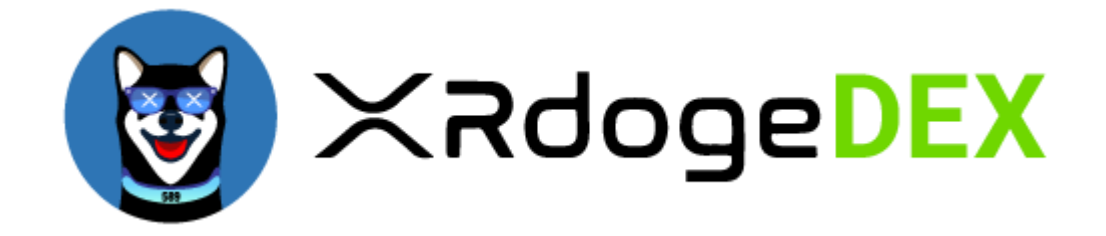

## *Connect your XUMM wallet to the Sologenic or XRDogeDex.*

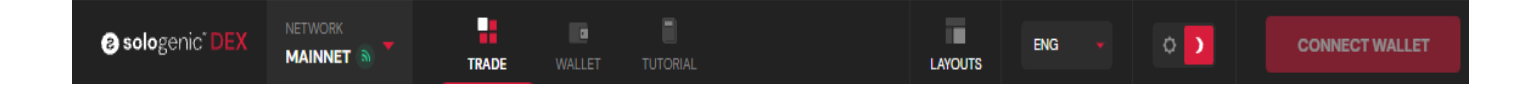